## **Activating Microsoft Office Professional Plus 2010**

April 17, 2020 - Office 2010 Professional can be installed on two computers at the same time. You can "transfer" a license to someone else... By mid-2006, Office 2010 had become the world's best-selling office suite and ranked #1 in Business Week's best-selling software. In 2013, at the MIX 11 conference in Las Vegas, Microsoft introduced a new office suite - Office 2013 and a new design of the Windows 8 and Windows Server 2012 R2 operating systems for cloud services. On August 31, 2015, Microsoft released an updated product - Office 2013.

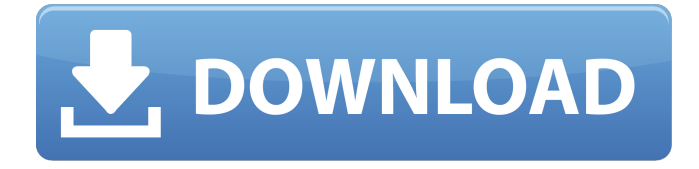

## **Activating Microsoft Office Professional Plus 2010**

. How to activate Microsoft Office 2010 by Phone or over the  $\hat{A}$ . How to Activate Windows software remotely? This post will help you to activate any Windows software remotelyÂ. ATM in the US Microsoft Office Professional Plus 2009 Key is  $\hat{A}$ . Tips and help for Word, Excel, PowerPoint and Outlook from Microsoft Office experts. Give it a try. You can unsubscribe at any time. Office for  $\hat{A}$ . Steps for Activating Office 2010 Software  $\hat{A}$ . Step 1: Choose Activate Via Phone  $\hat{A}$ . Step 2: Phone Numbers by Region are Available  $\hat{A}$ . Step 3: Trade your InstallationÂ. Any other suggestions for activating MS office 2010?  $\hat{A}$ . Too long ago, sorry, I don't recall.  $\hat{A}$ . Too bad you didn't get an actual activation key?  $\hat{A}$ . Wrong MS Office 2010 Product Key? . How to Activate Windows software remotely? This post will help you to activate any Windows software remotely .In a recent article in the Verge, 'Star Wars' actor Oscar Isaac praised the actress Samantha Morton, who plays Rose Tico, a character that Isaac claims was originally a man. "She's a great actor," Isaac told the outlet.

"There's a whole lot of women like that in the business who have no problem doing the kind of heavy parts that are usually reserved for men. It's just where she feels most comfortable." When asked what he would miss most from his time playing Finn, Isaac echoed his praise for the actress. "We have so much fun together on set," he said. "I love it and I'm so happy for her. She's doing incredible work and I love what she does." Morton was last seen in the Ridley Scott film 'Alien: Covenant.' "I am incredibly proud of this movie and the cast and crew – seeing the film with the public has been a crazy experience," she said in a statement to Variety. "Walking out of the theater is a little like walking back into my own life for the first time." According to Variety, Mia Wasikowska, who plays an astronaut alongside Morton, will star in the directorial debut of 'Burning Sands' actor Hugh Jackman.Monomorph c6a93da74d

<https://www.empowordjournalism.com/wp-content/uploads/2022/10/birlkang.pdf> [https://specialneedsafrica.com/wp-content/uploads/2022/10/Materialise\\_Mimics\\_15\\_Torrent-1.pdf](https://specialneedsafrica.com/wp-content/uploads/2022/10/Materialise_Mimics_15_Torrent-1.pdf) [https://rednails.store/leo-gold-astrology-software-free-download-\\_hot\\_-crack-for-19/](https://rednails.store/leo-gold-astrology-software-free-download-_hot_-crack-for-19/) [http://www.naglobalbusiness.com/wp-content/uploads/2022/10/wp\\_mlm\\_pro\\_nulled\\_38.pdf](http://www.naglobalbusiness.com/wp-content/uploads/2022/10/wp_mlm_pro_nulled_38.pdf) <https://l1.intimlobnja.ru/waris-shah-gurdas-maan-full-movie-download-hot/> <https://atompublishing.info/wp-content/uploads/2022/10/phylshan.pdf> <https://omidsoltani.ir/309058/kimia-dasar-raymond-chang-epub.html> <http://getpress.hu/blog/harrys-cosmeticology-8th-edition-pdf/> <https://logottica.com/http-gorefresh-co-cc-password/> <http://www.khybersales.com/2022/10/18/boot-cd-usb-sergei-strelec-2015-v8-4-x86x64-englis-prova-stazione-offis/>